# 検索で情報収集スキルをアップ!情報収集したい GoogleMapで混雑状況を調べる

皆様は1日に何回、検索機能を使用しますか?分からない技術やお店選び、暇なときなど困ったときはとりあえず検索!なんて人は少 なくないかと思います。かくいう私も、マップ検索、ブラウザ検索、SNS検索など様々な検索機能と共に生活しているといっても過言ではありません。 スマートフォンの普及やIT技術の発展により検索すれば、すぐ情報を手に入れられる便利な現代ですが、情報が多い分、検索機能をうまく使わないと目的 の情報にたどり着くまでに時間がかかってしまったり、誤った情報ばかり表示されたりと、かえって手間がかかってしまいます。検索スキルを磨けば、すばや く、自分の欲しい情報を手に入れることできます。今回は知っていれば検索する際に役に立つ検索機能について紹介していきたいと思います。検索スキルを磨いて、すばやく正確な検索力を身につけましょう! 情

# Googleで検索する!

すばやく

いましたい やく

ば

す報

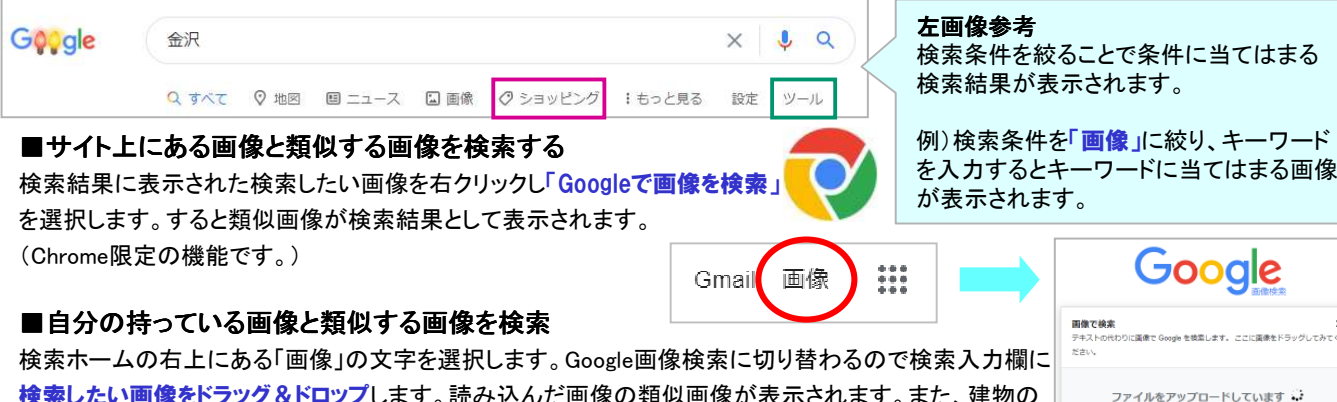

# 検索したい画像をドラッグ&ドロップします。読み込んだ画像の類似画像が表示されます。また、建物の画像を読み込んだ場合、建物の名前や詳細が表示されるなど画像の情報もこの方法で検索できます。

### ■指定した期間内で検索する

 検索条件の項目の「ツール」(上記画像参考)を選択すると、その下に「期間指定なし」の文字が表示されま す。「期間指定なし」をクリックして検索したい期間を選択すると、選択した期間内の検索結果が表示されます。キーワードが登場した日や最近の記事のみを表示したい!なんて時におすすめの検索方

# ■ショッピング検索で価格相場を検索する<br>- - - - <sup>\*\*\*</sup>\* - - \*\*\**\** \*\*\*\*\*\*\*\*\*\*\*\*\*\*

キーワード検索し、検索条件の項目を「<mark>ショッピング」</mark>(上記画像参考)に絞ると、<br>、、コーパン盟はトスキュバナニト」、ハナリノナスの歴史バカ語コナナト キーワードに関連する商品が表示され、検索した商品の価格が確認できます。また同じ商品、関連商品が表示されるので商品の相場もわかります。

### ■郵便番号を検索する

 キーワード検索で「郵便番号」の後にスペースを入れ、調べたい地名を入れるとその地名の郵便番号が表示されます。 日本郵便のホームページで郵便番号の検索をするより簡単なので、年賀状の 追加などで郵便番号を調べる機会があれば、ぜひこの方法で検索してみてください。

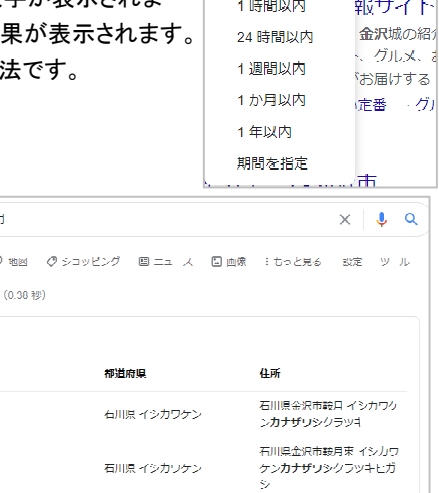

郵便番号 鞍  $Q = \pi \times \tau$  ( **85 477 000 #** 金沢市 称麻悉导 920-8203 920-8201

期間指定なし▼ すべての結果▼

/ 期間指定かり

Googleマップで目的地を調べると、その目的地の混雑状況 をリアルタイムで知ることができます。混雑する曜日や混雑 する時間帯なども検索できます。コロナで混雑を避けたいこんな時期ですから外出する際は役立つと思います。

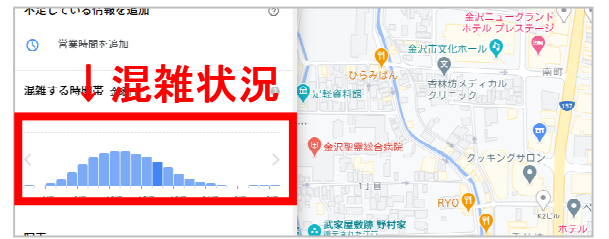

# twitterでいち早く情報を取得!

リアルタイムで情報を取得したい人は**ツイッターで検索**する 方法をお試しください。しかしツイッターは情報量が多く、次々 情報が更新されていくため情報が流れて行ってしまい、目的の検索にたどりつけない…なんてこともあります。 以下はツイッターでの便利な検索方法です。この検索方法で目的の情報を取得しましょう!

### ■画像検索

 検索ワードを検索にかけ、検索結果の上方に表示されるタブの「画像」を選択すると画像ツイートが表示されます。

### ■期間指定して検索

 「検索ワード since ワード since年-月-日」を入れると指定日から現在 までのツイートが表示されます。

 「検索ワード until ワード until年-月-日」を入れると過去から指定日まで のツイートが表示されます。

### ■特定のユーザーに関する情報を取得

 「@ユーザーID」で検索すると、指定したユーザーや指定ユーザーへのリプライが表示されます。

# 開発室から

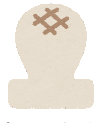

**イメント 今年のNHK紅白歌合戦は無観客で行われるそうですね。** コロナ禍では仕方のない事ですが、何だか盛り上がりに 欠けそうな気もします。しかし、近年の紅白は何をするの か分からないところもありますので、今までと違った新しい演出の紅白歌合戦が見れるかも・・・と期待もあります。ところで最後に

票を数える野鳥の会(麻布大学野鳥研究部)はどうなるのでしょう?